**«Программный модуль для регулирования Пуассоновских потоков в информационных системах»**

> Выполнила: ст.гр. ИТ-51 Пальчун К.С. Дипломный руководитель: доцент Морозов Ю.В

# **Актуальность**

Распределение Пуассона используется в построении эффективного производства, служит для моделирования различных реальных потоков: несчастных случаев, потока заряженных частиц из космоса, отказов оборудования, для анализа финансовых механизмов, таких как поток платежей, для построения моделей различных систем обслуживания и анализа их пригодности, а также в системах обслуживания где необходимо прогнозирование. Например с целью расчета штата.

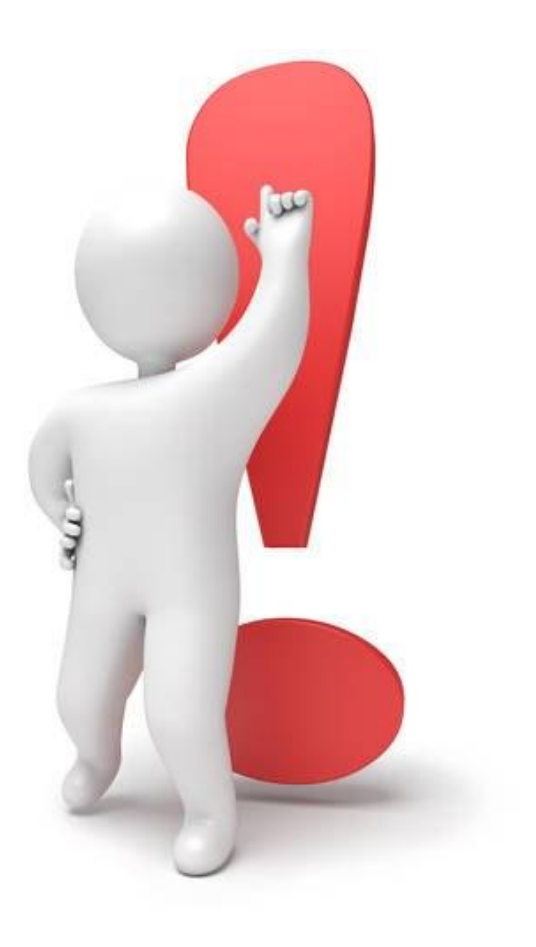

# **Инструментарий для разработки**

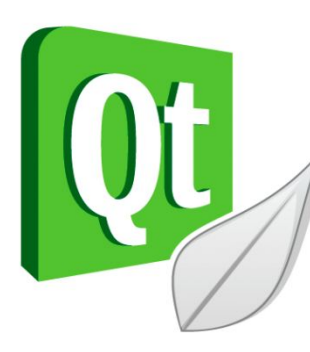

**Qt** (произносится (*кьют*) как «cute» или неофициально Q-T (кью-ти)) — кроссплатформенный инструментарий разработки ПО на языке программирования C++. Есть также «привязки» ко многим другим языкам программирования: Python — PyQt, PySide; Ruby — QtRuby; Java — Qt Jambi; PHP — PHP-Qt и другие.

**C++** — компилируемый статически типизированный язык программирования общего назначения

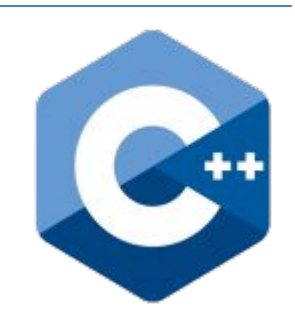

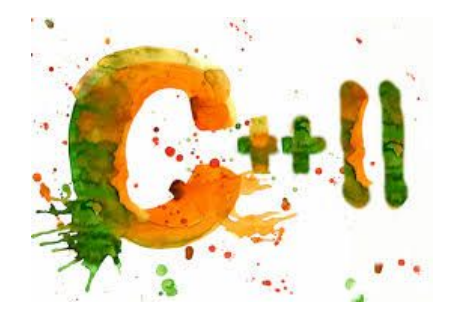

**C++11**— новая версия стандарта языка C++. Новый стандарт включает дополнения в ядре языка и расширение стандартной библиотеки, в том числе большую часть TR1 кроме, вероятно, библиотеки специальных математических функций.

# **Цели и задачи**

Цель работы – разработка программного модуля, позволяющего смоделировать следующие Потоки с определенными параметрами:

- Простейший поток;
- Поток с однократной сменой интенсивности в случайный момент;
- Поток с однократной сменой интенсивности в заданный момент;
	- Поток с периодической сменой интенсивности;
	- Поток с однократной сменой интенсивности в заданном интервале.

Наглядно продемонстрировать смоделированные потоки на Гистограмме.

# **Лицевая панель**

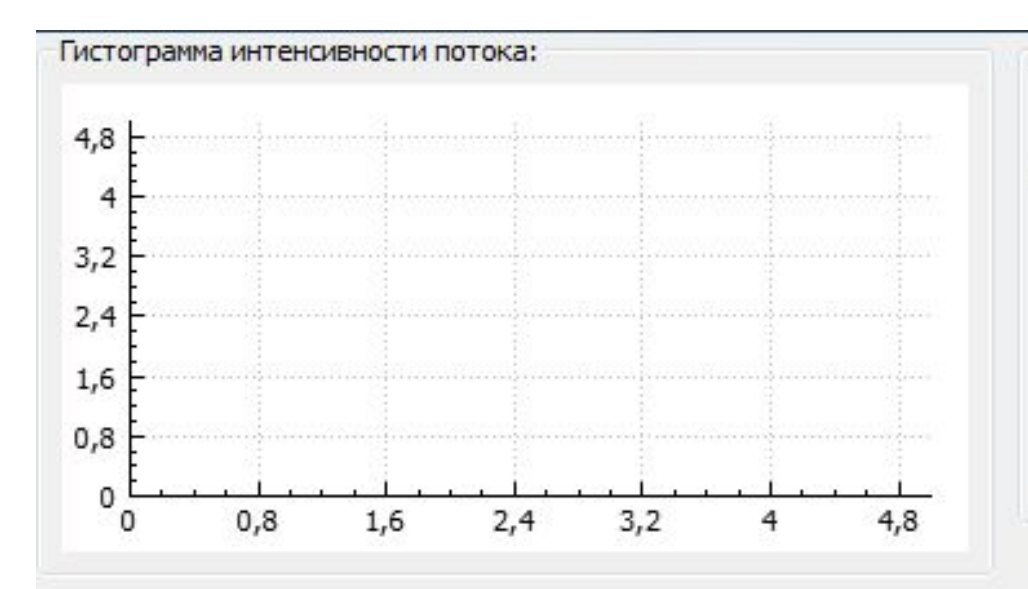

#### Выбирите, какой поток сгенерировать:

- Поток с однократной сменой интенсивности в заданом интервале
- Поток с периодической сменой интенсивности
- С однократной сменой интенсивности в заданный момент
- С однократной сменой интенсивности в случайный момент
- **Простейший поток**

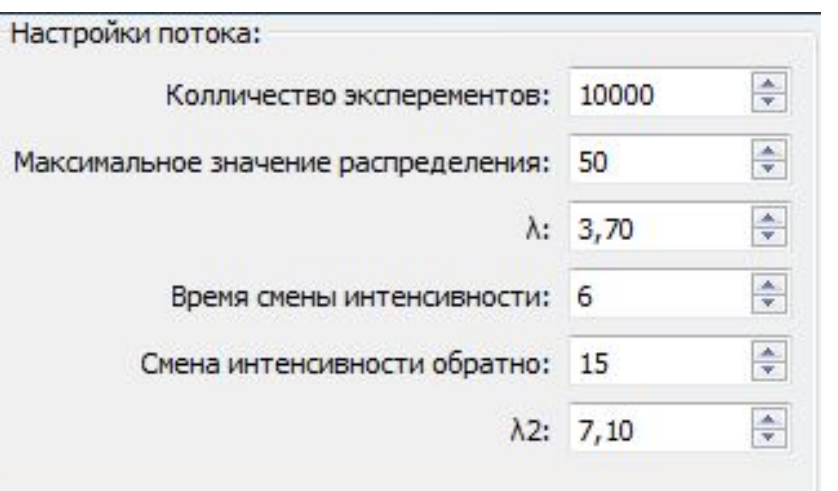

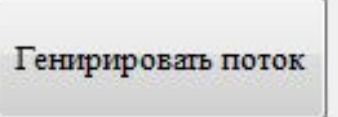

# **Проверка работоспособности на примере потока с однократной сменой интенсивности в заданный момент**

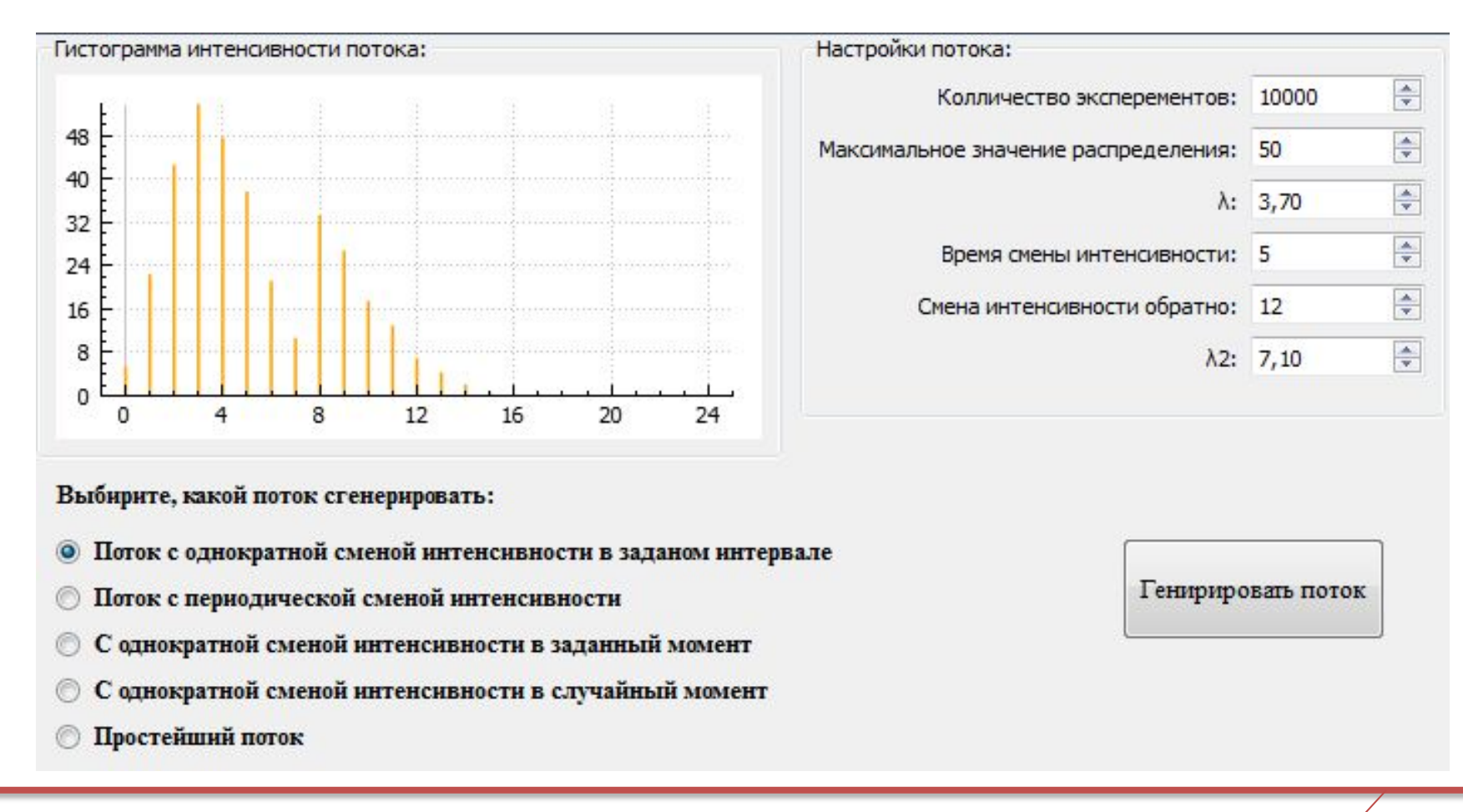

### **Код генерации потока**

```
1 for (int i=0; i<nrolls/2; ++i) {
2 int number = distribution(generator);
3 if (number<randomMoment) ++intensivity[number];
4 }
5 std::poisson_distribution<int> distribution2(lamd2); // Создаем 
распределение по Поуссону
6 for (int i=0; i<nrolls/2; ++i) {
7 int number = distribution2(generator);
8 if (randomMoment-1<number && number<24) ++intensivity[number];
9 }
10 text += "Распределение пуассоновского потока:\n";
11 double maxY = 0;
12 double minY = intensivity[0];
13 for (int i=0; i<24; ++i) {
14 time[i]=i;
15 intensivity[i]=intensivity[i]*nstars/nrolls;
16 if(intensivity[i]>maxY) maxY = intensivity[i];
17 if(intensivity[i]<minY) minY = intensivity[i];
18 text+=QString("%1-%2: 
%3\n").arg(i).arg(i+1).arg(QString("*").repeated(intensivity[i]));
```
# **Заключение**

В данной работе были раскрыты понятия события, вероятности события, распределения случайной величины, а также на примере приведено применение распределения Пуассона. В ходе работы было изучено распределение Пуассона, теория вероятности и их применение. Также составлены и решены задачи, чтобы доказать актуальность и научиться грамотно пользоваться

распределением.

Программный модуль для регулирования Пуассоновских потоков в информационных системах $\,\diagup\,8\,$ из  $9$ 

# II pesamanym oronrana

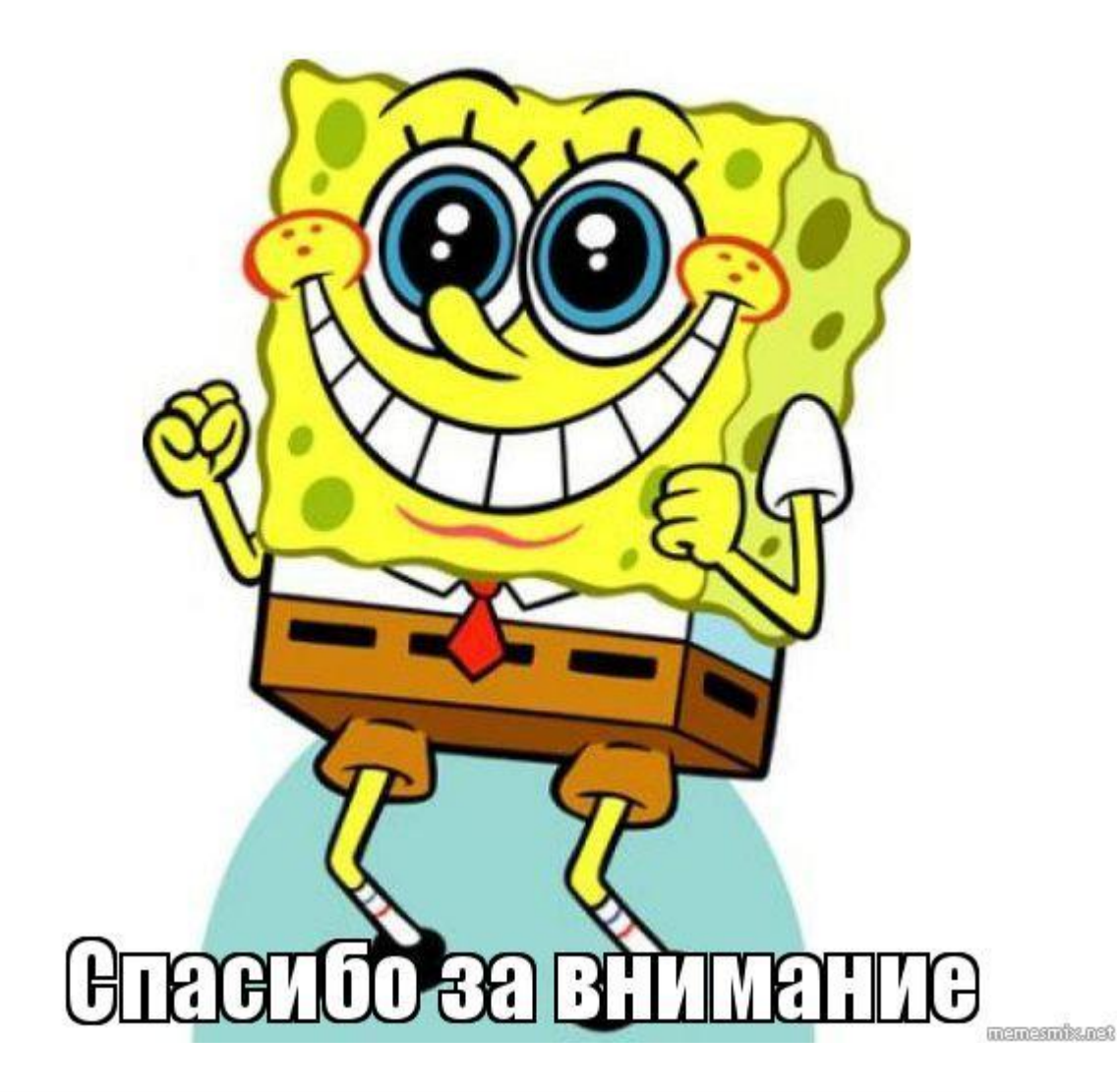